# ALGORITHM ENGINEERING: BIT-VEKTOREN UND RANK-ANFRAGEN

BWINF-WORKSHOP DER TU DORTMUND 2020

Florian Kurpicz

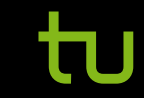

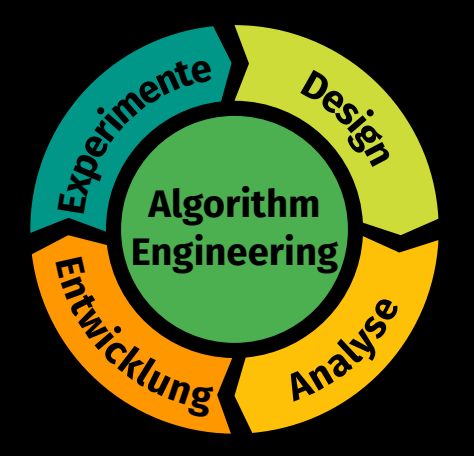

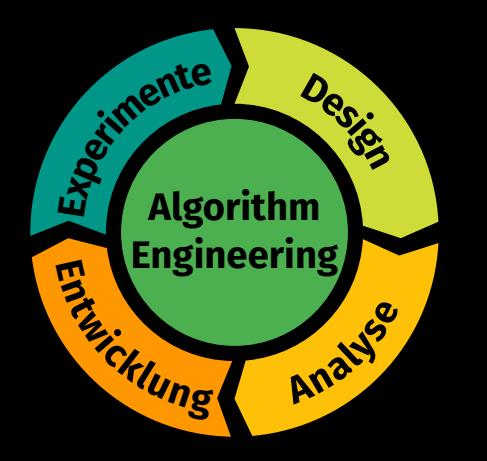

#### **Design**

► Lösung für das Problem überlegen

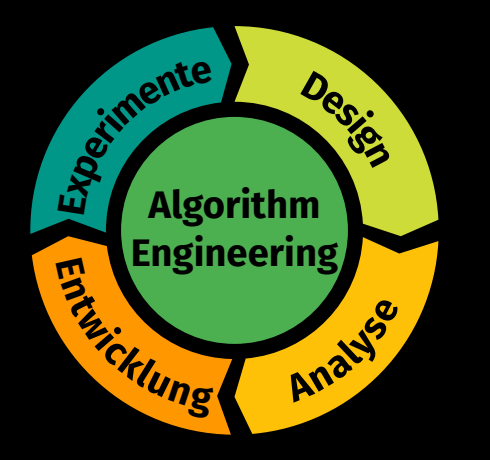

#### **Design**

► Lösung für das Problem überlegen

#### **Analyse**

 $\blacktriangleright$  Theoretische Analyse der Idee

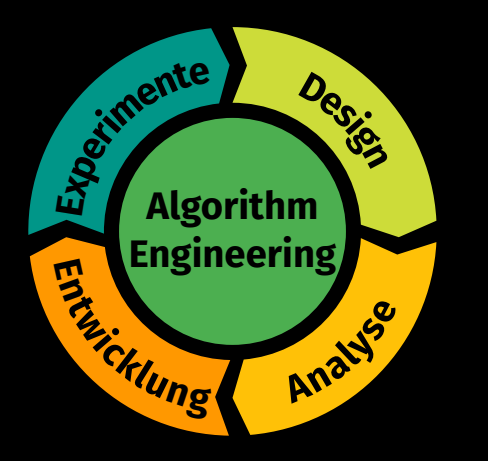

#### **Design**

► Lösung für das Problem überlegen

#### **Analyse**

 $\blacktriangleright$  Theoretische Analyse der Idee

#### **Entwicklung**

**Praktische Umsetzung der Lösung** 

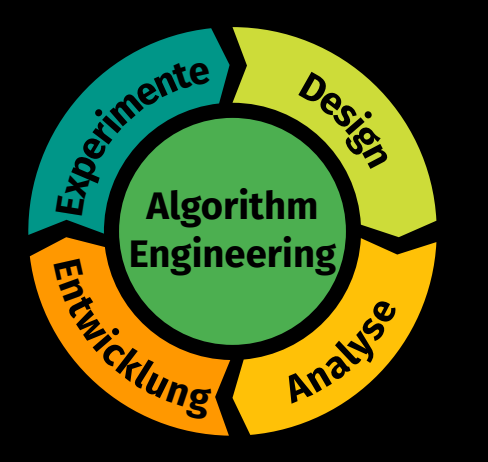

#### **Design**

► Lösung für das Problem überlegen

#### **Analyse**

 $\blacktriangleright$  Theoretische Analyse der Idee

#### **Entwicklung**

**Praktische Umsetzung der Lösung** 

#### **Experimente**

- $\blacktriangleright$  Implementierung auswerten
- <sup>I</sup> Ergebnisse für besseres Design nutzen

1. Markiere eine Teilmenge von (geordneten) Elementen und (**Bit-Vektor**)

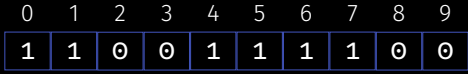

1. Markiere eine Teilmenge von (geordneten) Elementen und (**Bit-Vektor**)

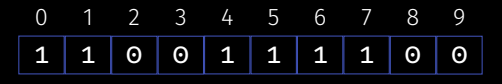

2. nde heraus, wieviele kleinere Elemente (nicht) markiert sind. (**Rank-Anfragen**)

1. Markiere eine Teilmenge von (geordneten) Elementen und (**Bit-Vektor**)

0 1 2 3 4 5 6 7 8 9 1 1 0 0 1 1 1 1 0 0 rank1(5) = 3

2. nde heraus, wieviele kleinere Elemente (nicht) markiert sind. (**Rank-Anfragen**)

<sup>I</sup> *: : :*

1. Markiere eine Teilmenge von (geordneten) Elementen und (**Bit-Vektor**)

0 1 2 3 4 5 6 7 8 9 1 1 0 0 1 1 1 1 0 0 rank1(5) = 3

2. nde heraus, wieviele kleinere Elemente (nicht) markiert sind. (**Rank-Anfragen**)

#### **Wofür kann man Bit-Vectoren noch verwenden?**

 $\triangleright$  Kompakte Darstellung von Bäumen (mit weiteren Anfrage-Arten)

ab ch id ejkfg LOUDS 111100110011001100000

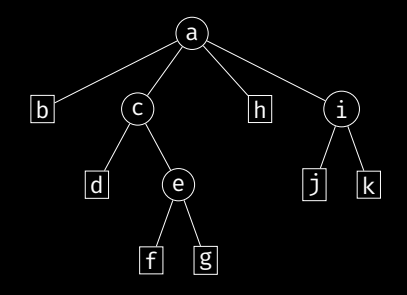

#### **std::vector<char/int/***: : :* **>**

- $\blacktriangleright$  Einfacher Zugriff auf Bits
- ▶ Sehr groß  $1/4/$  ... Bytes für ein Bit

#### **std::vector<char/int/***: : :* **>**

- $\blacktriangleright$  Einfacher Zugriff auf Bits
- ▶ Sehr groß  $1/4/$ ... Bytes für ein Bit

#### **std::vector<bool>**

- Funktioniert in  $C++$  (1 Bit je Bit)
- $\blacktriangleright$  Einfacher Zugriff auf Bits
- $\blacktriangleright$  Umsetzung implementierungsabhänig

#### **std::vector<char/int/***: : :* **>**

- $\blacktriangleright$  Einfacher Zugriff auf Bits
- Sehr groß 1/4/ . . . Bytes für ein Bit

#### **std::vector<bool>**

- Funktioniert in  $C++$  (1 Bit je Bit)
- $\blacktriangleright$  Einfacher Zugriff auf Bits
- $\blacktriangleright$  Umsetzung implementierungsabhänig

**Entwicklung und Experimente**

# Live Demo

#### **std::vector<uint64\_t>**

Benötigt auch 8 Bytes für ein Bit?

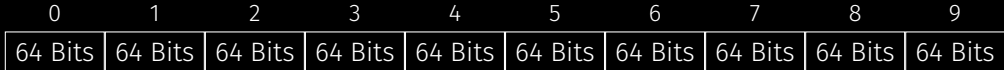

#### **std::vector<uint64\_t>**

- ► Benötigt auch 8 Bytes für ein Bit?
- $\triangleright$  Speicher 64 Bits in jedem Eintrag!

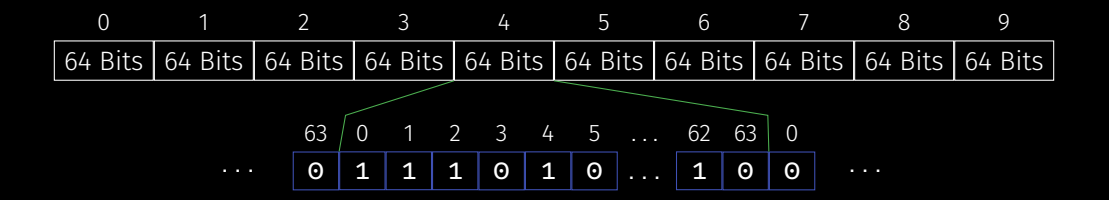

#### **std::vector<uint64\_t>**

- ▶ Benötigt auch 8 Bytes für ein Bit?
- $\triangleright$  Speicher 64 Bits in jedem Eintrag!
- $\triangleright$  Wie funktioniert der Zugriff auf einzelnene Bits?

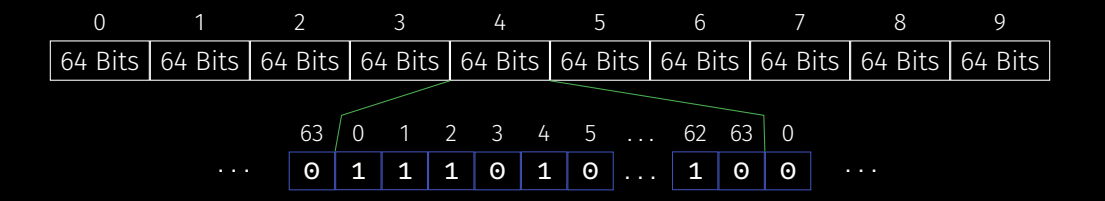

#### **std::vector<uint64\_t>**

- ► Benötigt auch 8 Bytes für ein Bit?
- $\triangleright$  Speicher 64 Bits in jedem Eintrag!
- $\triangleright$  Wie funktioniert der Zugriff auf einzelnene Bits?

#### **Zugriff auf das** *i***-te Bit**

- 1. *i*/64 gibt die Position im Vector an
- 2. *i*%64 gibt das Bit im Wort an

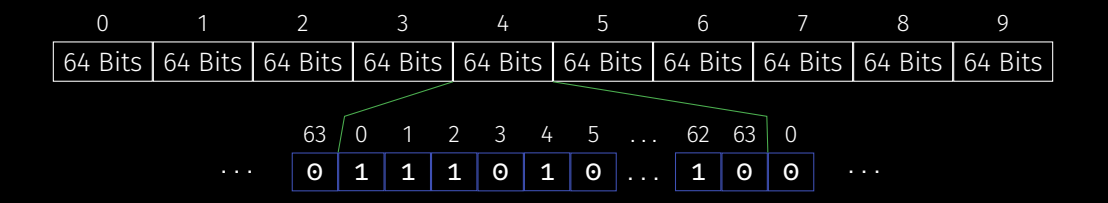

#### **std::vector<uint64\_t>**

- $\triangleright$  Benötigt auch 8 Bytes für ein Bit?
- $\triangleright$  Speicher 64 Bits in jedem Eintrag!
- $\triangleright$  Wie funktioniert der Zugriff auf einzelnene Bits?

#### **Zugriff auf das** *i***-te Bit**

- 1. *i*/64 gibt die Position im Vector an
- 2. *i*%64 gibt das Bit im Wort an

Zugriff auf das 259-te Bit:  $259/64 = 4$  und  $256\%64 = 3$ 

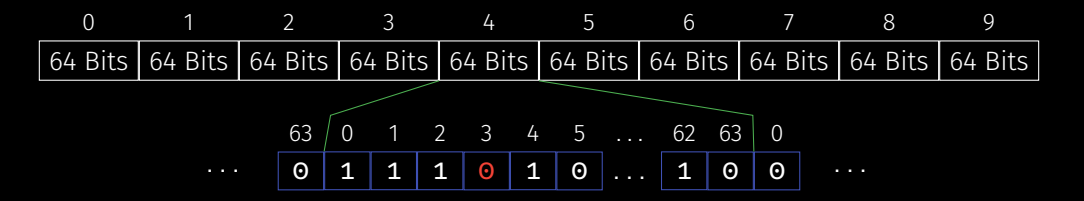

// Wir haben einen Bit-Vector std::vector<uint64 t> bit vector;

// Zugriff auf das i-te Bit uint64 t block = bit vector $[i/64]$ ; bool bit = (block >>  $(63 - (i \times 64))$ ) & 1ULL;

// Wir haben einen Bit-Vector std::vector<uint64 t> bit vector;

// Zugriff auf das i-te Bit uint64 t block = bit vector $[i/64]$ ; bool bit = (block >>  $(63 - (i \times 64))$ ) & 1ULL;

**Bits nach rechts verschieben**

0 1 2 3 4 5 ... 62 63  $1 \ 1 \ 1 \ 0 \ 1 \ 0 \ldots \ 1 \ 0$ 

// Wir haben einen Bit-Vector std::vector<uint64 t> bit vector;

// Zugriff auf das i-te Bit uint64 t block = bit vector $[i/64]$ ; bool bit = (block >>  $(63 - (i \times 64))$ ) & 1ULL; **Bits nach rechts verschieben um** 0 1 2 3 4 5 ... 62 63 0 1 0 ... 0 1 2 3 4 5 ... 62 63 0 0 0 0 0 0 *: : :* 1 0 and  $1 \overline{0}$  >> 60

// Wir haben einen Bit-Vector std::vector<uint64 t> bit vector; // Zugriff auf das i-te Bit uint64 t block = bit vector $[i/64]$ ; bool bit = (block >>  $(63 - (i \times 64))$ ) & 1ULL; **Bits nach rechts verschieben um verunde mit 1** 0 1 2 3 4 5 ... 62 63  $0 | 1 | 0 | \dots | 1 | 0 |$ 0 1 2 3 4 5 ... 62 63 0 0 0 0 0 0 *: : :* 1 0 and  $\ge 50$ 

 $(block \geq (63-(i\%64)))$  & 1ULL;

 $\blacktriangleright$  Fülle Bit-Vector von links nach rechts

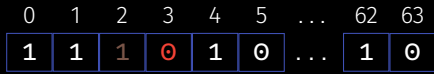

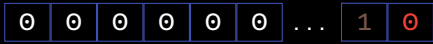

 $(block \gg (63-(1\%64)))$  & 1ULL;

 $\blacktriangleright$  Fülle Bit-Vector von links nach rechts

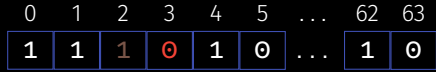

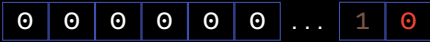

#### (block >> (i%64)) & 1ULL;

 $\blacktriangleright$  Fülle Bit-Vector von rechts nach links 63 62 *: : :* 5 4 3 2 1 0 0 1 *: : :* 0 1 0 1 1 1 0 0 ... 1 1 0 0 1 0

 $(block \gg (63-(1\%64)))$  & 1ULL;

 $\blacktriangleright$  Fülle Bit-Vector von links nach rechts

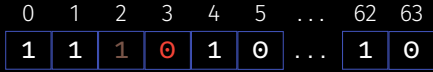

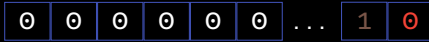

Assembler-Code: mov ecx, edi not ecx shr rsi, cl mov eax, esi and eax, 1

#### (block >> (i%64)) & 1ULL;

 $\blacktriangleright$  Fülle Bit-Vector von rechts nach links 63 62 *: : :* 5 4 3 2 1 0 0 1 *: : :* 0 1 0 1 1 1 0 0 ... 1 1 0 0 1 0

 $(block \gg (63-(i\%64)))$  & 1ULL;

 $\blacktriangleright$  Fülle Bit-Vector von links nach rechts

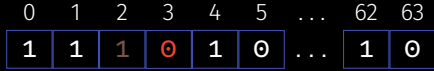

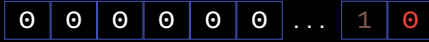

**Assembler-Code: mov ecx, edi**not ecx shr rsi, cl mov eax, esi and eax, 1

#### $(hlock \geq (i\%64))$  & 1ULL:

- $\blacktriangleright$  Fülle Bit-Vector von rechts nach links 63 62 *: : :* 5 4 3 2 1 0 0 1 *: : :* 0 1 0 1 1 1 0 0 ... 1 1 0 0 1 0
- ▶ Assembler-Code: mov ecx, edi shr rsi, cl mov eax, esi and eax, 1

# **Experimente: Bit-Vectoren evaluieren**

# Live Demo

## **Aktueller Stand**

- $\triangleright$  Wir haben einen platzeffizienten Bit-Vektor
- $\blacktriangleright$  Wir können Bits schnell lesen

## **Aktueller Stand**

- $\triangleright$  Wir haben einen platzeffizienten Bit-Vektor
- $\triangleright$  Wir können Bits schnell lesen

#### **Wie schreiben wir Bits?**

- $\triangleright$  Viele Bit-Manipulationen und Tricks
- ▶ Bei Interesse:

<https://graphics.stanford.edu/~seander/bithacks.html>

## **Aktueller Stand**

- $\triangleright$  Wir haben einen platzeffizienten Bit-Vektor
- $\blacktriangleright$  Wir können Bits schnell lesen

#### **Wie schreiben wir Bits?**

- $\triangleright$  Viele Bit-Manipulationen und Tricks
- $\triangleright$  Bei Interesse:

<https://graphics.stanford.edu/~seander/bithacks.html>

#### **Und jetzt?**

- $\blacktriangleright$  Rank-Anfragen
- Finde heraus wieviele Elemente vor Position *i* (nicht) markeriert sind

# **Design und Analyse: Naive Rank-Datenstrukturen**

## **Design und Analyse: Naive Rank-Datenstrukturen**

#### **Zählen bei Anfrage**

- ► Scannen Bit-Vektor bei jeder Anfrage
- Dauert länger für große *i* als für kleine

## **Design und Analyse: Naive Rank-Datenstrukturen**

#### **Zählen bei Anfrage**

- ► Scannen Bit-Vektor bei jeder Anfrage
- Dauert länger für große *i* als für kleine

#### **Zählen bei Konstruktion**

- <sup>I</sup> Speicher den Wert für jedes *i*
- $\triangleright$  Benötigt viel Platz

## **Entwicklung und Experimente: Naive Rank-Datenstrukturen**

# Live Demo

### **Überlegungen**

- $\blacktriangleright$  Alles speichern braucht viel Platz
- $\triangleright$  Nichts speichern hat lange Anfragen zur Folge

### **Überlegungen**

- $\blacktriangleright$  Alles speichern braucht viel Platz
- $\triangleright$  Nichts speichern hat lange Anfragen zur Folge
- **Lösung:** Speicher manche Ergebnisse

### **Überlegungen**

- $\blacktriangleright$  Alles speichern braucht viel Platz
- $\triangleright$  Nichts speichern hat lange Anfragen zur Folge
- **Lösung:** Speicher manche Ergebnisse
- $\blacktriangleright$  Aber welche?

### **Überlegungen**

- $\blacktriangleright$  Alles speichern braucht viel Platz
- $\triangleright$  Nichts speichern hat lange Anfragen zur Folge
- **Lösung:** Speicher manche Ergebnisse
- $\blacktriangleright$  Aber welche?

#### **Pupulation Count (Popcount)**

- Gibt die Anzahl der 1-Bits für uint64 t (und andere) zurück
- ▶ Viele Prozessoren unsterstützen Popcount

## **Entwicklung und Experimente: Popcount**

# Live Demo

## **Die Popcount Rank-Datenstruktur**

# An der Tafel

#### **Basiert auf**

Dong Zhou, David G. Andersen, Michael Kaminsky: *Space-Ecient, High-Performance Rank and Select Structures on Uncompressed Bit Sequences*. SEA 2013: 151-163

#### **Ergebnis für jedes 512-te Bit (L2)**

- $\triangleright$  Ergebnisse können beliebig groß sein (uint64 t)
- $\blacktriangleright$  Benötigt ca. 12,5% extra Platz

#### **Ergebnis für jedes 512-te Bit (L2)**

- $\triangleright$  Ergebnisse können beliebig groß sein (uint64 t)
- $\triangleright$  Benötigt ca. 12,5% extra Platz

## **Ergebnis für jedes** 2 <sup>32</sup>**-te (L0) und 512-te Bit (L2)**

 $\triangleright$  Sehr wenige Ergebnisse in L0

#### **Ergebnis für jedes 512-te Bit (L2)**

- **Figebnisse können beliebig groß sein (uint64 t)**
- $\blacktriangleright$  Benötigt ca. 12,5 % extra Platz

### **Ergebnis für jedes** 2 <sup>32</sup>**-te (L0) und 512-te Bit (L2)**

- $\triangleright$  Sehr wenige Ergebnisse in LO
- $\blacktriangleright$  Ergebnisse in L2 können maximal 2 $^{32}$  groß sein ( $\textsf{uint32\_t}$ )

#### **Ergebnis für jedes 512-te Bit (L2)**

- **Figebnisse können beliebig groß sein (uint64 t)**
- $\blacktriangleright$  Benötigt ca. 12,5 % extra Platz

#### **Ergebnis für jedes** 2 <sup>32</sup>**-te (L0) und 512-te Bit (L2)**

- $\triangleright$  Sehr wenige Ergebnisse in LO
- $\blacktriangleright$  Ergebnisse in L2 können maximal 2 $^{32}$  groß sein ( $\textsf{uint32\_t}$ )
- $\triangleright$  Benötigt ca. 6,25 % extra Platz

#### **Ergebnis für jedes 512-te Bit (L2)**

- **Figebnisse können beliebig groß sein (uint64 t)**
- $\blacktriangleright$  Benötigt ca. 12,5 % extra Platz

#### **Ergebnis für jedes** 2 <sup>32</sup>**-te (L0) und 512-te Bit (L2)**

- $\triangleright$  Sehr wenige Ergebnisse in L0
- $\blacktriangleright$  Ergebnisse in L2 können maximal 2 $^{32}$  groß sein ( $\textsf{uint32\_t}$ )
- $\triangleright$  Benötigt ca. 6,25 % extra Platz

#### **Ergebnis für jedes** 2 <sup>32</sup>**-te (L0), 2048-te (L1) und fast jedes 512-te Bit (L2)**

If L1 so groß wie L2 zuvor, L2 jetzt 10 Bits (2 mal  $uint32-t)$ 

#### **Ergebnis für jedes 512-te Bit (L2)**

- **Figebnisse können beliebig groß sein (uint64 t)**
- $\blacktriangleright$  Benötigt ca. 12,5 % extra Platz

#### **Ergebnis für jedes** 2 <sup>32</sup>**-te (L0) und 512-te Bit (L2)**

- $\triangleright$  Sehr wenige Ergebnisse in LO
- $\blacktriangleright$  Ergebnisse in L2 können maximal 2 $^{32}$  groß sein ( $\textsf{uint32\_t}$ )
- $\triangleright$  Benötigt ca. 6,25 % extra Platz

#### **Ergebnis für jedes** 2 <sup>32</sup>**-te (L0), 2048-te (L1) und fast jedes 512-te Bit (L2)**

- If L1 so groß wie L2 zuvor, L2 jetzt 10 Bits (2 mal  $uint32-t)$
- $\triangleright$  Benötigt ca. 3,125 % extra Platz

## **Zusammenfassung**

- $\blacktriangleright$  Effizienter Bit-Vektor
- ▶ Idee fü Rank-Datenstruktur
- $\blacktriangleright$  Arbeitsweise beim Algorithm Engineering

## **Zusammenfassung**

- $\blacktriangleright$  Effizienter Bit-Vektor
- ► Idee fü Rank-Datenstruktur
- $\triangleright$  Arbeitsweise beim Algorithm Engineering

#### **ABER**

*"The real problem is that programmers have spent far too much time worrying about efficiency in the wrong places and at the wrong times; premature optimization is the root of all evil (or at least most of it) in programming."*

—Donald E. Knuth

## **Zusammenfassung**

- $\blacktriangleright$  Effizienter Bit-Vektor
- ► Idee fü Rank-Datenstruktur
- $\triangleright$  Arbeitsweise beim Algorithm Engineering

#### **ABER**

*"The real problem is that programmers have spent far too much time worrying about efficiency in the wrong places and at the wrong times; premature optimization is the root of all evil (or at least most of it) in programming."*

—Donald E. Knuth

## Vielen Dank für die Aufmerksamkeit